# Скачать AutoCAD Hack (Пожизненный) Код активации 2023

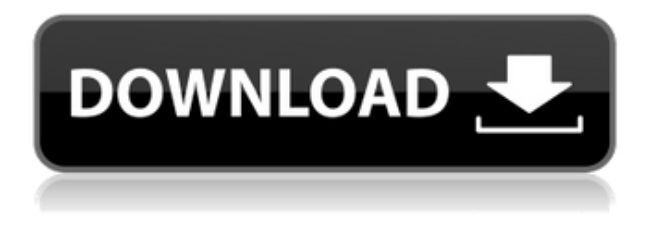

С помощью любого из этих инструментов вы можете загружать большое количество данных, поэтому загрузчик данных может анализировать ваши данные и извлекать нужную информацию. В этом случае мы возьмем адреса, и если мы собираемся их отображать, то они будут отнесены к группе. Если бы у меня был символ здания с определенным количеством этажей, вы могли бы открыть его как группу и позволить вам создавать этажи и тому подобное. Итак, в этом случае у нас много адресов, поэтому я просто скопирую первый, поместю его в нужное место, экспортирую, а затем перейду к следующему. Этот в значительной степени идентичен, но это газовая труба, поэтому я экспортирую его, и он покажет название адреса внизу, и что произойдет, если это тот, который входит, и у вас есть имя, мы найдем местоположение и извлечем его, а затем поместим его в юридическое описание. Если у вас уже есть блок на чертеже, но нет описания блока, вы можете добавить его с помощью команды БМОД Это запустит диалоговое окно определения блока, как если бы вы создавали блок. Вы также можете попасть в это диалоговое окно, просто введя **Б** в командной строке. Если вы используете AutoCAD 360 или мобильное приложение, вы также можете выбрать Редактор блоков вкладку, чтобы открыть окно редактора блоков, и действуйте так же, как описано ранее. Контур показывает только то, как выглядит объект, когда вы его рисуете, и не дает никаких указаний на то, как на самом деле будут

выглядеть команды при рисовании. Так что не удивляйтесь, когда вы создаете линейный объект, и он не очень похож на линию. Тем не менее, точка имеет свой собственный специальный ключ, который вы можете указать в описании точки для отдельных точек. Вернитесь на вкладку настроек пространства инструментов и на вкладке настроек под точкой мы увидим узел, называемый наборами ключей описания. Я расширю его, и вы увидите, что один из них уже создан под названием Essentials. Давайте щелкнем правой кнопкой мыши, выберем ключи редактирования и заглянем внутрь. Здесь мы видим список ключей описания. Они буквально используют описание, данное для точки, например, BLD для зданий, BOB для нижней части берега и так далее. С каждым из этих ключей описания мы можем автоматизировать довольно много вещей, связанных с этими точками по мере их ввода. Например, в каком стиле точек они отображаются? Какой стиль меток точек используется для их аннотирования?

#### Скачать AutoCAD Ключ активации WIN + MAC { { ????????? ?????? } } 2023

Честно говоря, я никогда раньше не пользовался AutoCAD Ключ продукта от Autodesk, но решил попробовать. Это одна из программ, которые, по моему мнению, предлагают некоторые хорошие функции по сравнению с другим программным обеспечением САПР. Он позволяет создавать как 2D-, так и 3Dмодели, а также сотрудничать с другими дизайнерами в команде и обмениваться с ними файлами. Для 2D CAD вы также можете сохранить объекты, включая их атрибуты, связанными с 3D-моделью, чтобы легко и быстро изменить дизайн. Я нашел каждую халяву мощной, но у всех были некоторые аспекты, которых не хватало или они работали плохо. Я обнаружил, что TrueStart не подходит для текущей работы и не может создавать чертежи с несколькими видами, поэтому мне он не пригодился. GeoWorks для AutoCAD Для Windows 10 Crack мне не подходил, потому что я хотел иметь возможность редактировать свои чертежи в MS Word. Если у вас есть опыт работы с Word, даже с ограничениями, вам захочется его изучить. Xотя AutoCAD Взломанная версия — потрясающий, мощный инструмент, существует кривая обучения, которую многие пользователи САПР не замечают. Я нашел несколько веб-сайтов, которые помогли мне начать работу, и я перечислю их ниже. Мне также очень нравится Inventor Training на Lynda.com, и хотя это инструмент на основе подписки, стоит попробовать их бесплатную программу. FreeCAD — бесплатная альтернатива AutoCAD]

Скачать торрент. С его помощью вы можете создавать 3D-модели высокого качества и легко использовать любую 3D-модель, которая у вас была в прошлом. Эта программа имеет надежный интерфейс для своих клиентов и даже для обычного пользователя. У меня есть несколько приложений, которые я рекомендую или использую, но я также предлагаю рекламу. Для читателей, которые не возражают против рекламы, я предлагаю вариант без рекламы за небольшое пожертвование. Для тех из вас, кто не возражает против рекламы, есть возможность заплатить за версию моего журнала без рекламы (в которой также есть масса подарков). При создании моделей данных на основе таблиц большинство инженерных, архитектурных и строительных фирм нашли бесплатный редактор таблиц в стиле Excel и обширный набор команд очень полезными и простыми в использовании.О чем вам не нужно беспокоиться, так это об основных функциях. Вы также можете легко редактировать свои файлы .dwg, и в основном он предлагает все функции, с которыми я привык работать. 1328bc6316

## AutoCAD Скачать бесплатно CRACK (Пожизненный) Код активации For Mac and Windows { { ????????? } } 2023

Изучение AutoCAD — сложный процесс. Лучший способ добиться успеха получить информацию по этому вопросу из различных источников, включая, помимо прочего, форумы и другие онлайн-ресурсы. Как только вы освоитесь с программным обеспечением, вы сможете легко перенести свои навыки в другие программы, такие как Illustrator и CorelDRAW. Вы также можете прочитать книги о том, как использовать эти программы. AutoCAD может быть сложным для изучения, но с правильными советами и большой практикой вы можете изучить его и освоить. Вот несколько предложений по кривой обучения.

- Если вы новичок в AutoCAD, попробуйте моделировать проекты, примите участие в интернет-форумах или спросите в сообществе Autodesk.
- Делайте все возможное, чтобы не отставать от передовых онлайн-сообщений, руководств и форумов.
- Используйте сообщество и форумы, чтобы спросить совета, особенно в отношении сложных тем.
- Совершенствуйте свои знания, работая с учебными модулями.
- Присоединяйтесь к Университету Autodesk и получите лучшее представление об AutoCAD.

В AutoCAD можно делать много разных вещей: создавать планы этажей, эскизы, строить модели, писать спецификации и многое другое. Вам решать, что, по вашему мнению, вас больше всего интересует и чем вы увлечены. Если вы умеете писать программы, возможно, вам будет полезно попробовать изучить скрипты AutoCAD Python. Эта функция позволяет создавать функции, которые могут манипулировать чертежами САПР. Обучение использованию программного обеспечения AutoCAD не только научит вас создавать чертежи и модели; он также научит вас организовывать свою работу таким образом, чтобы это имело смысл и экономило время для будущих проектов. Вам понадобится хороший инструктор, который проведет вас через процесс обучения. Когда вы решите инвестировать в изучение AutoCAD, выберите хорошего инструктора, который проведет вас через необходимые шаги, чтобы понять, как использовать программное обеспечение.

скачать типы линий для autocad по гост 2.303-68 autodesk autocad студенческая версия скачать autocad скачать mac os autocad mac скачать autocad скачать на mac autocad 2019 mac скачать autocad mac m1 скачать autocad скачать на мак бесплатно autocad 2015 64 bit скачать бесплатно набор линий autocad для геодезии скачать

Сколько времени вы тратите на обучение, зависит от нескольких факторов, таких как ваши текущие навыки работы с САПР, размер класса и метод обучения. Как правило, лучше записаться в класс, разработанный специально для начинающих или полупродвинутых студентов САПР, чтобы ускорить ваше обучение. Чтобы добиться успеха в AutoCAD, необходимо иметь искреннее желание изучить программное обеспечение и реалистичное представление о том, сколько времени это займет. Онлайн-среда — хороший выбор, поскольку она позволяет пользователям учиться в удобном для них темпе и в удобное для них время. Решение начать с онлайн-обучения зависит от человека, поскольку существует множество различных вариантов обучения. Пожалуй, один из самых популярных путей — выбрать Autodesk University. Варианты включают в себя различные программы обучения для отдельных лиц, программы электронного обучения для тех, кто занимается самостоятельным обучением, обучение через онлайн-сообщества, форумы, вебинары, записанные лекции и обучающее программное обеспечение. Существует также поддержка по телефону для тех, кому нужен человек-гид. Для нового пользователя это легко освоить. На самом деле вы можете изучить все основы программного обеспечения всего за день или два. Вам просто нужно знать, как обойти, и основную терминологию. Как только вы начнете использовать его в реальном проекте, вы, вероятно, потратите больше времени на то, чтобы разобраться с терминологией, чем на фактическое проектирование. У вас также могут быть некоторые проблемы с пониманием правил AutoCAD, например, вам не разрешается редактировать части созданного вами объекта, пока вы не перерисуете их. В конце концов вы изучите программное обеспечение, и это станет вашей второй натурой. В дополнение к инструментам, которые вы изучаете, хорошим методом изучения САПР является сочетание хороших книг и практических файлов. После того, как вы освоите основы, вы перейдете к более сложным темам, которые научат вас применять на практике то, что вы уже знаете. Кроме того, используйте учебную программу САПР, чтобы попрактиковаться и просмотреть материал. Помните, что хорошая книга сделает больше, чем просто объяснит команды. Он научит теории и практике использования команд. Хорошие книги помогут вам освоить навыки, выходящие за рамки запоминания, и помогут вам понять Почему. Хорошие книги, такие как упомянутая ниже, охватывают многие из распространенных команд, давая вам обзор САПР, который вы затем можете применить к своим собственным проектам.

### 5. Не могли бы вы разбить ваши советы на две конкретные задачи, которые я мог бы выполнять - [одна задача - изучение самого

**программного обеспечения] и одна конкретная задача, которую я мог бы выполнять — [более специализированная задача].** Это может занять много времени, но, несмотря на то, что я выпускник факультета архитектуры, в первый год обучения в PVCC я понятия не имел, что делаю. У меня не было плохих результатов, и я получил работу, на которую меня наняли, но это была лишь вишенка на торте, я понятия не имел, с чего начать. Так, например, я был бы счастливее, зная, что я мог настроить в начале, а мог бы я действительно настроить — я бы потом сделал какие-то свои рабочие процессы, а-ля, я бы знал, как использовать камеру в 3ds Max, но настройка камеры — это отдельная история. - Узнайте больше о функциях AutoCAD

- Узнайте больше об истории AutoCAD
- Узнайте больше об AutoCAD Business
- Узнайте больше о топологии AutoCAD
- Узнайте больше о топологии AutoCAD
- Узнайте больше о машине AutoCAD

#### **5. При изучении AutoCAD есть ли разница в изучении основ программного**

**обеспечения на Mac по сравнению с ПК?** Между двумя операционными системами есть небольшая разница, но она не сильно влияет на изучение AutoCAD. Вы можете без проблем вводить команды и функции AutoCAD. Хотя есть отличия. Например, вы должны удерживать клавишу Command, нажимая клавиши на клавиатуре, чтобы AutoCAD работал. Никто не может сказать, что научиться AutoCAD легко. Кривая обучения этому инструменту проектирования крутая, и вам придется постоянно учиться, используя AutoCAD и связанные с ним продукты. Это не то, что вы просто возьмете и сделаете. AutoCAD прост и довольно прост в освоении, если у вас есть некоторые знания в области САПР. Если у вас есть опыт использования другого программного обеспечения, такого как AutoCAD, вероятно, вам будет легче его освоить. Опыт работы с другим подобным программным обеспечением будет особенно полезен для изучения процесса.

<https://techplanet.today/post/descargar-autocad-version-estudiante-2018-link> <https://techplanet.today/post/descargar-mobiliario-3d-autocad> [https://techplanet.today/post/descargar-autocad-2019-gratis-licencia-de-3-anos-para-estudiantes-excl](https://techplanet.today/post/descargar-autocad-2019-gratis-licencia-de-3-anos-para-estudiantes-exclusive) [usive](https://techplanet.today/post/descargar-autocad-2019-gratis-licencia-de-3-anos-para-estudiantes-exclusive) <https://techplanet.today/post/como-descargar-mobiliario-para-autocad>

Новичок определяется как тот, кто никогда раньше не использовал программу САПР и имеет менее 1000 часов опыта работы с САПР. Поскольку AutoCAD — программа для тяжелых условий эксплуатации, такому человеку придется перейти в режим обучения со стратегией, что обычно требует довольно много времени. По этой причине новичкам рекомендуется начать либо с одного из 15-часовых базовых курсов AutoCAD, предлагаемых TechVenture, либо с посещения 10-часового семинара по быстрому началу работы, на котором обучают базовым навыкам работы с AutoCAD. Большая проблема с AutoCAD заключается в том, что он имеет огромное количество

функций и опций, часто в ущерб пользователям. Когда кривая обучения крутая, может быть трудно понять, с чего начать. Возможностей слишком много, и может быть трудно понять, с чего начать. Один из лучших способов изучить AutoCAD — это работать с учебными пособиями и видеороликами, которые находятся в Интернете и являются бесплатными. Это позволит вам просматривать обучающие материалы столько раз, сколько вам нужно, чтобы полностью понять их. Учебники также помогут вам лучше познакомиться с интерфейсом и инструментами. Прежде чем вы сможете научиться пользоваться AutoCAD, вам необходимо купить копию программы. Вы можете купить AutoCAD на веб-сайте производителя, через торгового посредника или загрузить пробную версию и активировать ее. В большинстве случаев вы можете использовать онлайн-версию с пробной версией, то есть вам не нужно устанавливать ее на свой компьютер, и вы можете продолжать использовать ее даже после того, как приобрели полную версию. Однако если вам нужен доступ к функциям AutoCAD, которые доступны только в Интернете, пробной версии может быть недостаточно. Это потребует от вас приобрести полную версию. Рисунок окажет вам большую помощь. Точно так же, как вы можете изучить CAD, встав рано и изучая, вы можете изучить панели инструментов для рисования, которые вам нужны для создания чертежа.Пока вы будете изучать САПР, вы можете начать развивать свои навыки рисования посредством практики и экспериментов. Вы можете учиться, просматривая видео на YouTube и практикуясь в своих собственных проектах. Изучение САПР будет непростым, но чем больше вы будете практиковаться, тем больше шансов на успех.

- [https://orbeeari.com/autocad-2013-русский-скачать-бесплатно-\\_\\_full\\_\\_/](https://orbeeari.com/autocad-2013-русский-скачать-бесплатно-__full__/)
- <https://amardeshnews24.com/autodesk-autocad-с-лицензионным-кодом-серийный-ном/> [https://www.promosongroup.com/wp-content/uploads/2022/12/2007\\_\\_UPD.pdf](https://www.promosongroup.com/wp-content/uploads/2022/12/2007__UPD.pdf)
- <https://www.psygo.it/скачать-autocad-2021-с-ключом-top/>

[https://lanoticia.hn/advert/autocad-21-0-%d1%81-%d1%81%d0%b5%d1%80%d0%b8%d0%b9%d0%b](https://lanoticia.hn/advert/autocad-21-0-%d1%81-%d1%81%d0%b5%d1%80%d0%b8%d0%b9%d0%bd%d1%8b%d0%bc-%d0%ba%d0%bb%d1%8e%d1%87%d0%be%d0%bc-for-mac-and-windows-3264bit-2023/) [d%d1%8b%d0%bc-%d0%ba%d0%bb%d1%8e%d1%87%d0%be%d0%bc-for-mac-and-](https://lanoticia.hn/advert/autocad-21-0-%d1%81-%d1%81%d0%b5%d1%80%d0%b8%d0%b9%d0%bd%d1%8b%d0%bc-%d0%ba%d0%bb%d1%8e%d1%87%d0%be%d0%bc-for-mac-and-windows-3264bit-2023/)

[windows-3264bit-2023/](https://lanoticia.hn/advert/autocad-21-0-%d1%81-%d1%81%d0%b5%d1%80%d0%b8%d0%b9%d0%bd%d1%8b%d0%bc-%d0%ba%d0%bb%d1%8e%d1%87%d0%be%d0%bc-for-mac-and-windows-3264bit-2023/)

<http://ifurnit.ir/?p=106027>

<http://www.kiwitravellers2017.com/2022/12/17/скачать-geomprops-для-autocad-2021-link/> <http://areaspettacoli.com/wp-content/uploads/Autodesk-AutoCAD-Hack-For-Windows-x3264-2023.pdf> <http://qlami.com/?p=76387>

<https://duolife.academy/autodesk-autocad-cracked-пожизненный-патч-2022/>

[%d0%b2%d1%8b%d0%bf%d1%83%d1%81%d0%ba-2022/](https://amoserfotografo.com/advert/autocad-20-1-hacked-mac-win-x32-64-%d0%bf%d0%be%d1%81%d0%bb%d0%b5%d0%b4%d0%bd%d0%b8%d0%b9-%d0%b2%d1%8b%d0%bf%d1%83%d1%81%d0%ba-2022/) <http://nii-migs.ru/?p=36654>

<https://ariran.ir/wp-content/uploads/2022/12/230481-Autocad-TOP.pdf>

<https://www.onlineusaclassified.com/advert/best-seo-company-in-noida-seo-services-agency-in-noida/> [https://gpapie.com/wp-content/uploads/2022/12/Autodesk\\_AutoCAD\\_\\_\\_\\_\\_\\_\\_\\_\\_\\_\\_2023.pdf](https://gpapie.com/wp-content/uploads/2022/12/Autodesk_AutoCAD___________2023.pdf)

[https://amoserfotografo.com/advert/autocad-20-1-hacked-mac-win-x32-64-%d0%bf%d0%be%d1%81](https://amoserfotografo.com/advert/autocad-20-1-hacked-mac-win-x32-64-%d0%bf%d0%be%d1%81%d0%bb%d0%b5%d0%b4%d0%bd%d0%b8%d0%b9-%d0%b2%d1%8b%d0%bf%d1%83%d1%81%d0%ba-2022/) [%d0%bb%d0%b5%d0%b4%d0%bd%d0%b8%d0%b9-](https://amoserfotografo.com/advert/autocad-20-1-hacked-mac-win-x32-64-%d0%bf%d0%be%d1%81%d0%bb%d0%b5%d0%b4%d0%bd%d0%b8%d0%b9-%d0%b2%d1%8b%d0%bf%d1%83%d1%81%d0%ba-2022/)

<http://farmaniehagent.com/wp-content/uploads/2022/12/AutoCAD-2023.pdf> <http://www.jobverliebt.de/wp-content/uploads/kamthor.pdf> <https://entrelink.hk/uncategorized/на-каком-сайте-можно-скачать-автокад-portabl/> [https://walter-c-uhler.com/wp-content/uploads/2022/12/Autodesk-AutoCAD-CRACK-For-PC-X64-2022.](https://walter-c-uhler.com/wp-content/uploads/2022/12/Autodesk-AutoCAD-CRACK-For-PC-X64-2022.pdf) [pdf](https://walter-c-uhler.com/wp-content/uploads/2022/12/Autodesk-AutoCAD-CRACK-For-PC-X64-2022.pdf)

<https://chichiama.net/скачать-lisp-для-autocad-repack/>

При обучении использованию AutoCAD вы научитесь приобретать навыки и методы, которые будут использоваться до конца вашей жизни. Как и любое другое программное обеспечение, AutoCAD позволяет планировать, чертить и улучшать проекты творчески и точно. Вы будете вспоминать об этом как о прекрасной возможности для обучения, поскольку узнаете свои сильные и слабые стороны. Например, в рамках решения этой проблемы вам необходимо обратиться к онлайн-справке AutoCAD за советами и рекомендациями. Вы можете искать советы о том, как решить проблему, чтобы найти помощь. Чаще всего этот поиск приводит к совету по использованию экранной справочной системы, которая гораздо более прямолинейна и уместна, чем онлайн-справка. Я только что начал двухгодичный курс САПР, и преподаватель ясно дал понять, что важно понимать, как использовать весь набор программ САПР, если вы хотите добиться успеха. Я считаю, что это верно и для других областей. Чтобы добиться успеха в большинстве этих профессий, очень важно использовать все инструменты. AutoCAD кажется самым сложным, но мне очень понравился практический подход преподавателя. Будет большим успехом, если вы примените его к другим областям и поймете, почему инструктор учит определенным вещам. AutoCAD — это не просто CAD — это гораздо больше. Он имеет свою собственную культуру и имеет большую ценность как в области черчения, так и за ее пределами. Знание основ AutoCAD будет хорошей базой для вас, чтобы подумать о том, чтобы стать дизайнером, особенно если вы новичок. По мере роста ваших навыков вы, вероятно, захотите изучить более продвинутые функции AutoCAD, особенно с пакетом онлайн-расширений AutoCAD. Дополнительные инструменты, такие как конвертеры CAD и другие профессиональные расширения, помогут вам быстро освоиться и в конечном итоге стать экспертом. Чтобы стать экспертом по AutoCAD, требуется специальная практика, а практика является ключом к овладению любым навыком.Вы должны быть готовы приложить усилия и иметь терпение, чтобы потратить время на изучение САПР. Вы должны задать себе вопрос, действительно ли вам нужно изучать САПР. Чтобы решить проблему или решить проблему, или просто потому, что вы этого хотите, вы должны потратить время и усилия на изучение САПР. Тогда вы увидите, действительно ли это того стоит в долгосрочной перспективе.